# **Information Booklet cum Syllabus**

**Of**

## **Certificate Course in Digital Marketing**

**Revision-I**

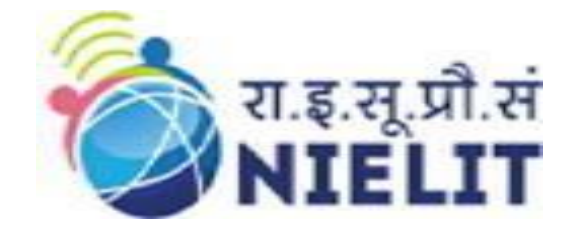

## **Feb 2023**

## **National Institute of Electronics and Information Technology**

An Autonomous Scientific Society under Ministry of Electronics and Information Technology, Government of India

NIELIT Gorakhpur Deoria Road Gorakhpur (U.P.) -273010

NIELIT Extension Centre Lucknow NIELIT Lucknow Sumit Complex, A-1/9, Vibhuti Khand, Gomti Nagar, Lucknow – 226010

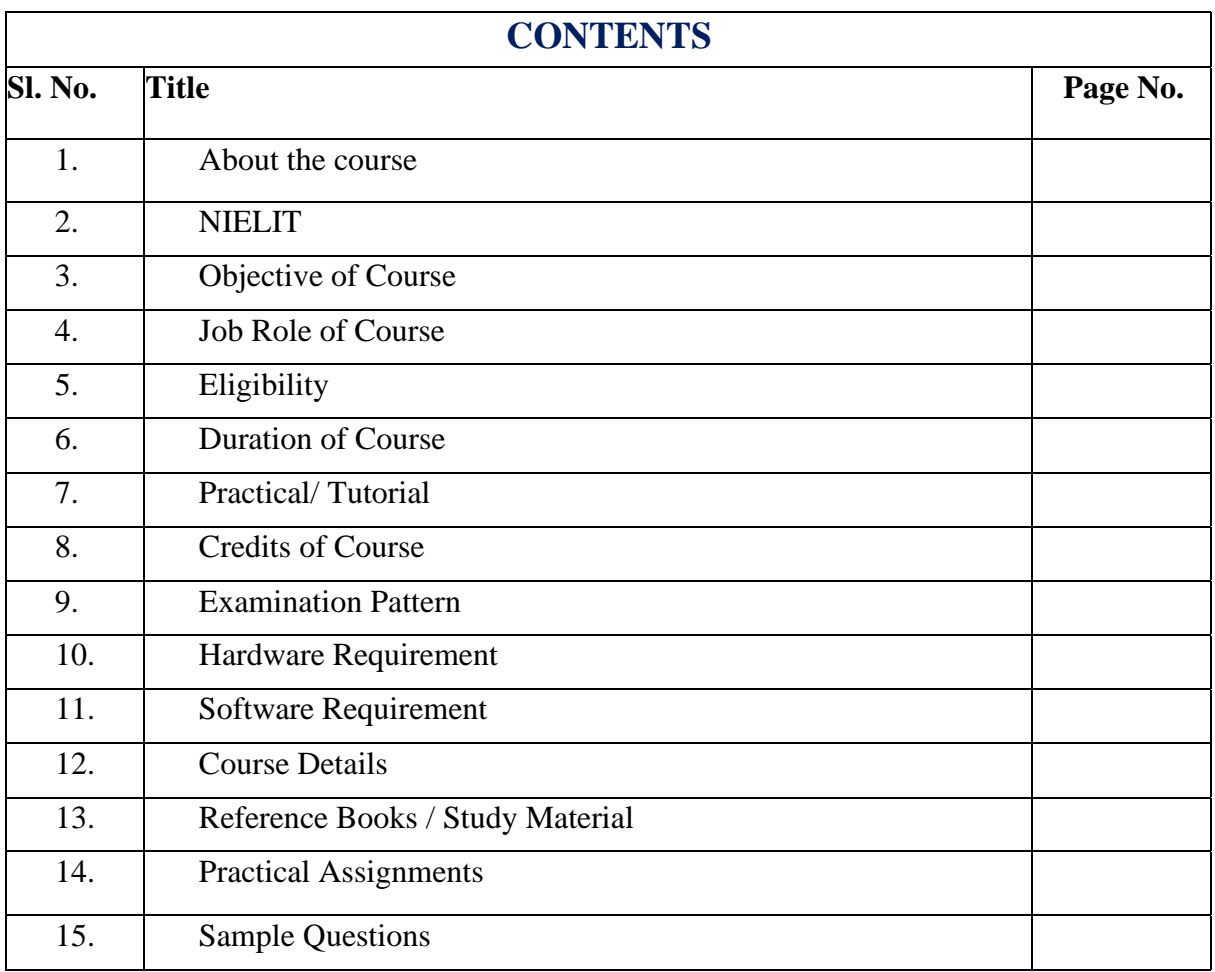

#### **1. About Course**

The course 'Digital Marketing' is a comprehensive curriculum that caters to every aspirant who wants to do something big in digital marketing. In today's world everyone is connected in the web sphere. Digital Marketing enables us to harvest the capabilities of every online platform in the best possible way. This course is designed with a vision that we'll start with the fundamentals and finish at the most optimum level that exists at that time.

## **2. NIELIT**

National Institute of Electronics and Information Technology, NIELIT, (Erstwhile DOEACC Society) is an autonomous scientific society of the Ministry of Electronics & Information Technology, Government of India. The Society is registered under the Societies Registration Act, 1860. NIELIT was set up to carry out Human Resource Development and related activities in the area of Information, Electronics & Communications Technology (IECT). NIELIT is engaged both in Formal & Non- Formal Education in the areas of IECT besides development of industry-oriented quality education and training programs in the state-of-the-art areas. NIELIT has endeavored to establish standards to be the country's premier institution for Examination and Certification in the field of IECT. It is also one of the National Examination Body, which accredits institutes/organizations for conducting courses in IT and Electronics in the non-formal sector.

## **3. Objective of Course**

Digital Marketing professionals are now in a huge demand. The advancement in technologies like SEO, Keyword Research, Social Media Marketing, Affiliate Marketing etc. has led the industry recruit digital marketing experts.

This course is highly interactive since we introduce every candidate with the tools that are used for SEO and Analytics.

After completing the module, the learner will be able to:

- Understand in detail the concept of Digital Marketing.
- Understand the architecture of Search Engines.
- Understand the concepts of Keyword Research, Meta tags, Back links, Sitemaps and URL inspection that are required for SEO practices.
- Gain a proper understanding of Social Media Marketing.
- Understand the concept of E-Commerce Marketing.
- Understand the concept and practices of Affiliate Marketing.

## **4. Job Roles of Course**

After successful completion of the qualification the candidates shall be employed in the industries for following occupations:

• SEO Engineer

- Digital Marketing Manager
- Social Media Marketing Expert
- Analytics Manager
- Content Marketing Manager

## **5. Eligibility**

Any graduate pursuing / completed.

## **6. Total duration of the Course**

60 Hours (Theory: 23 Hrs, Practical/Tutorial: 37 Hrs)

## **7. Course Details**

#### **Course Outline and Objective of Each Unit**

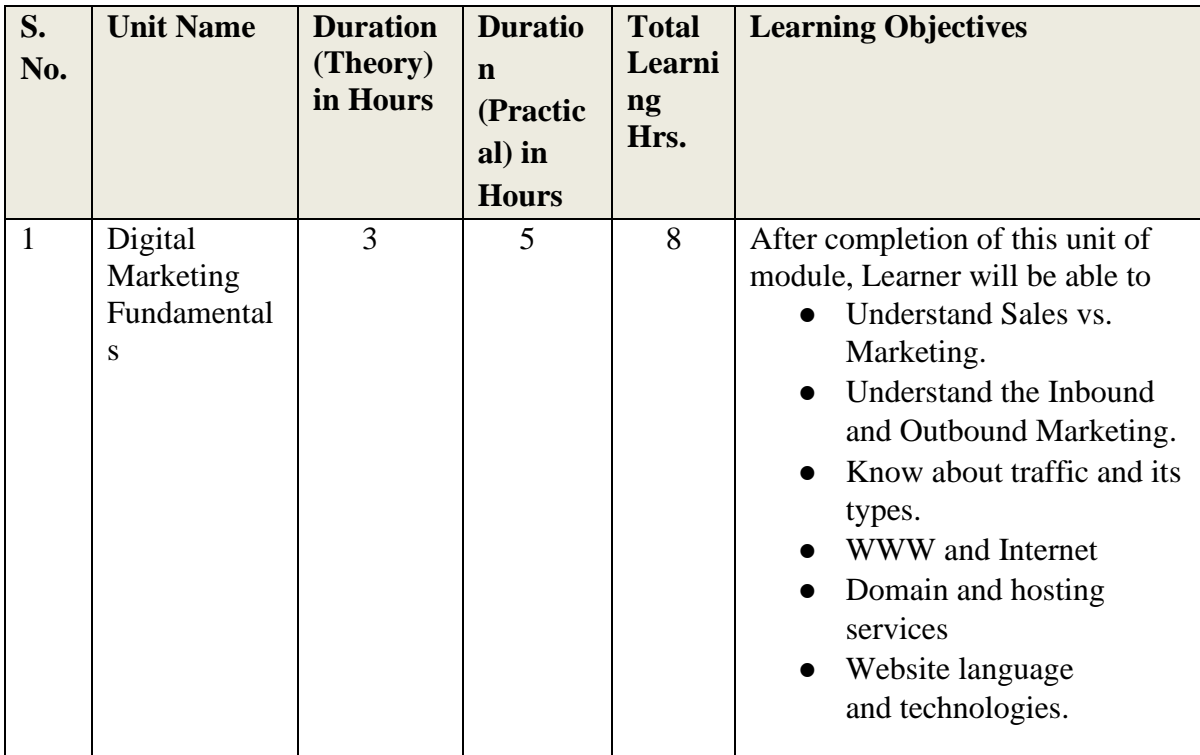

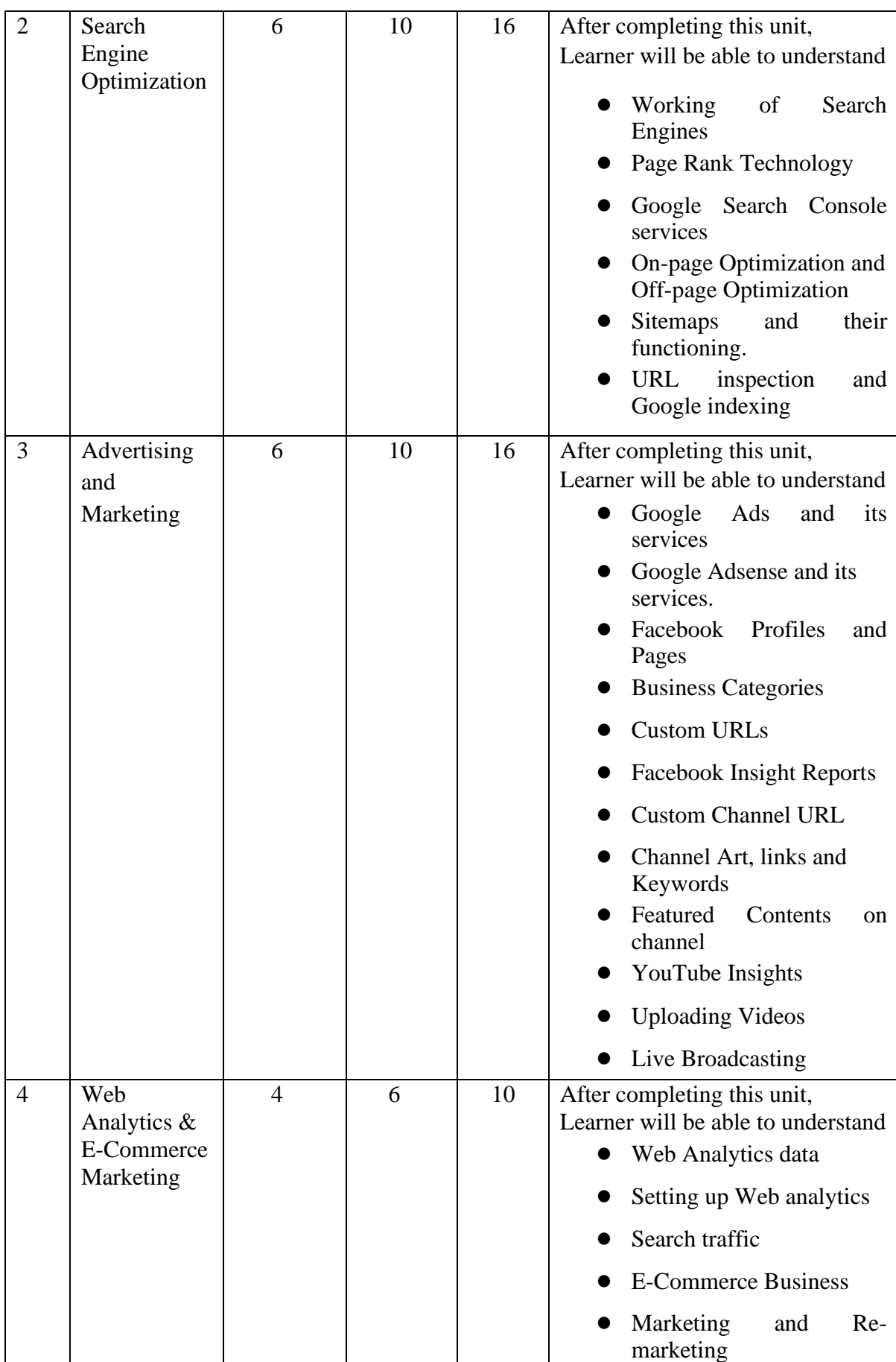

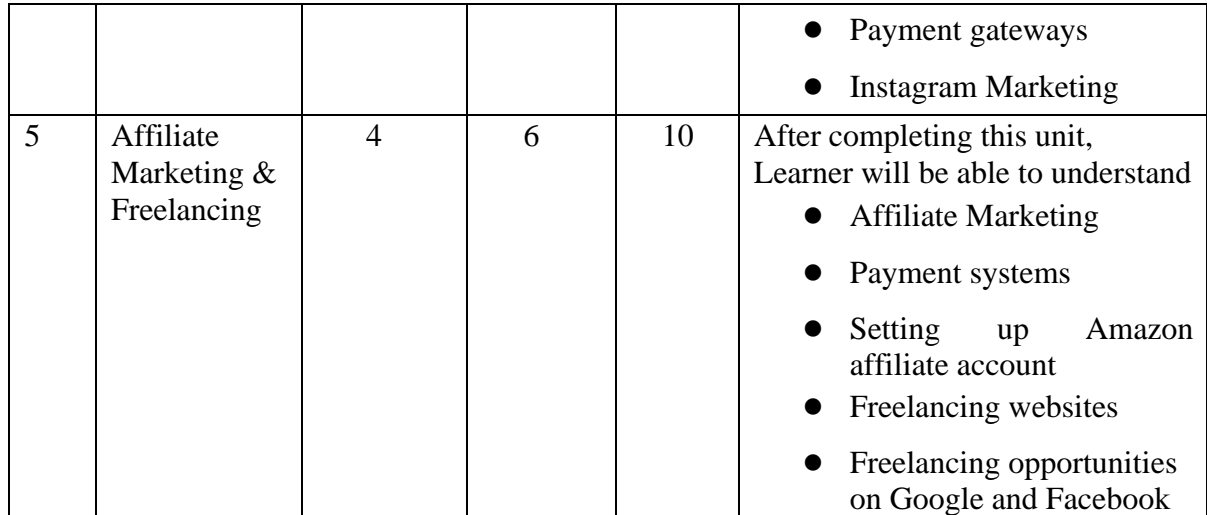

## **Detailed Syllabus**

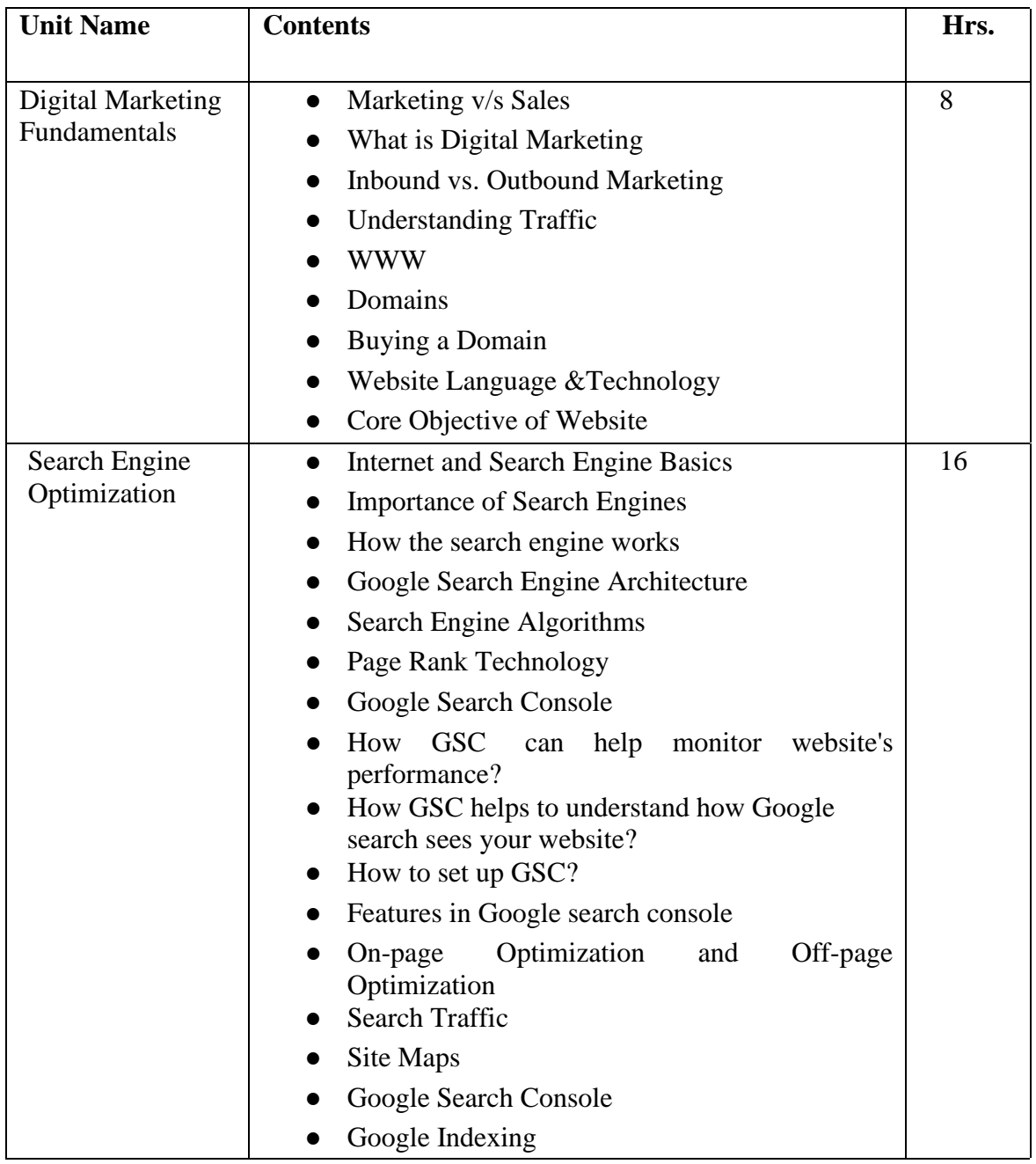

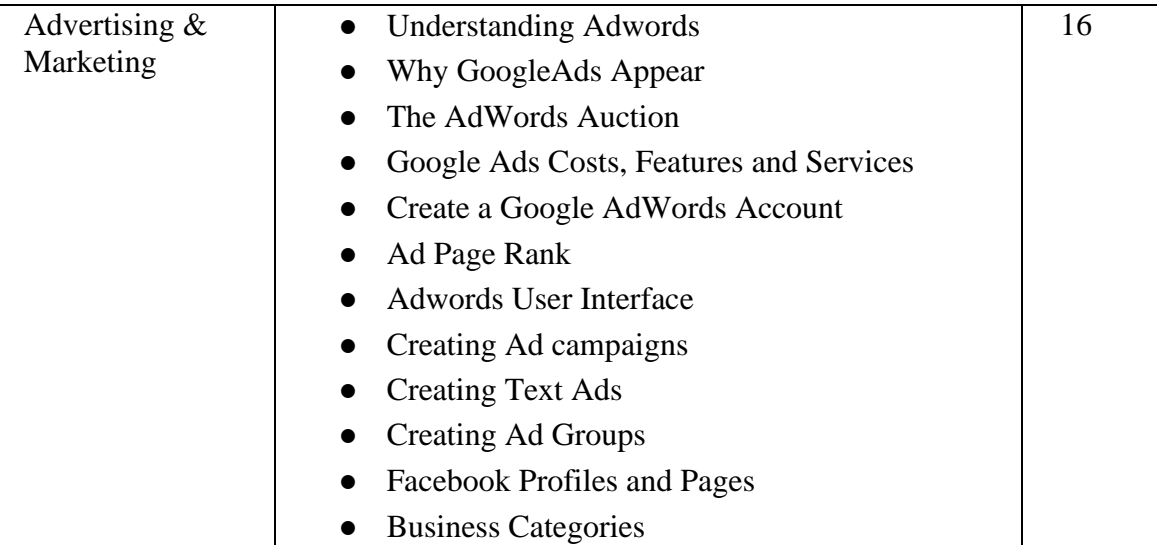

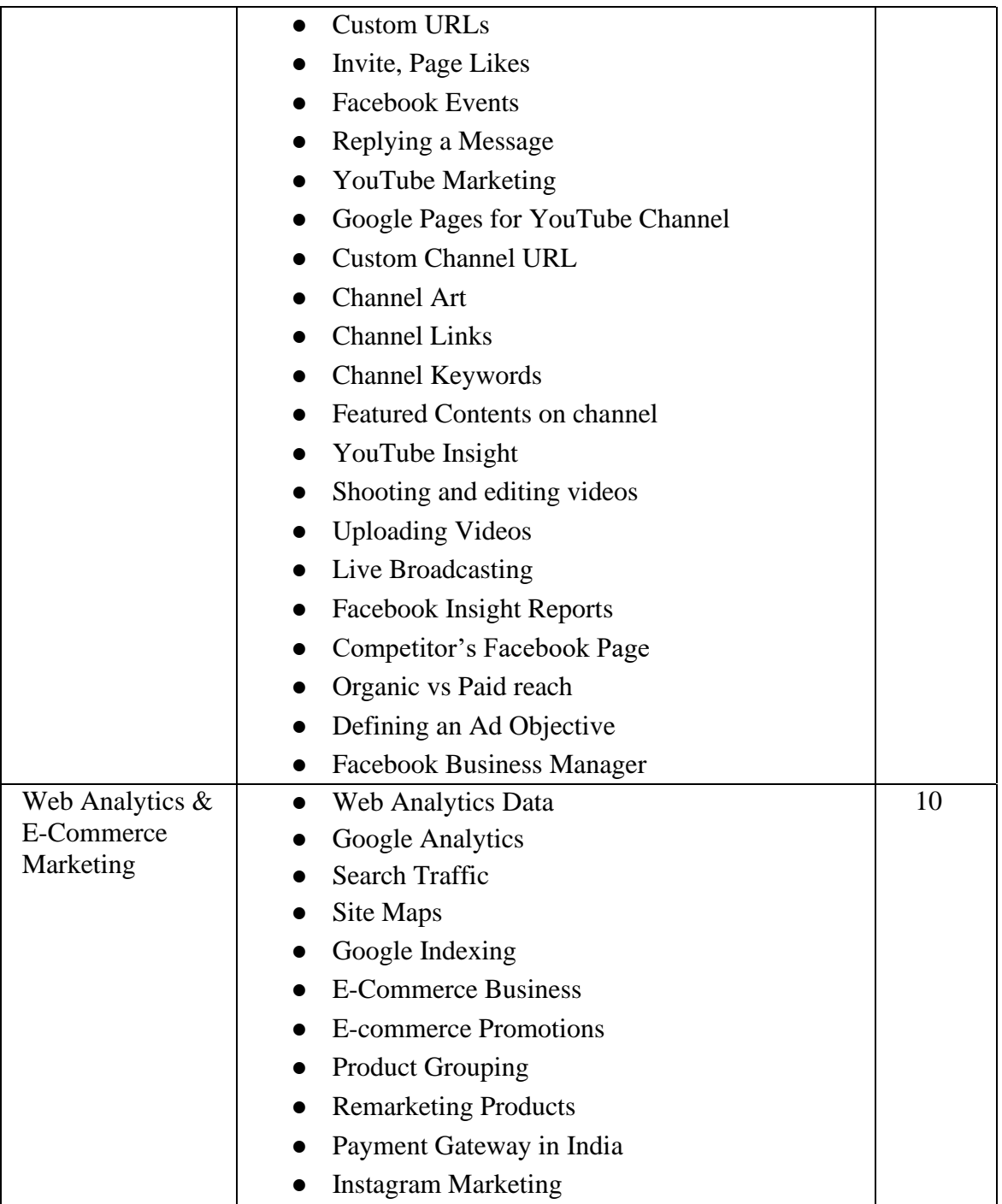

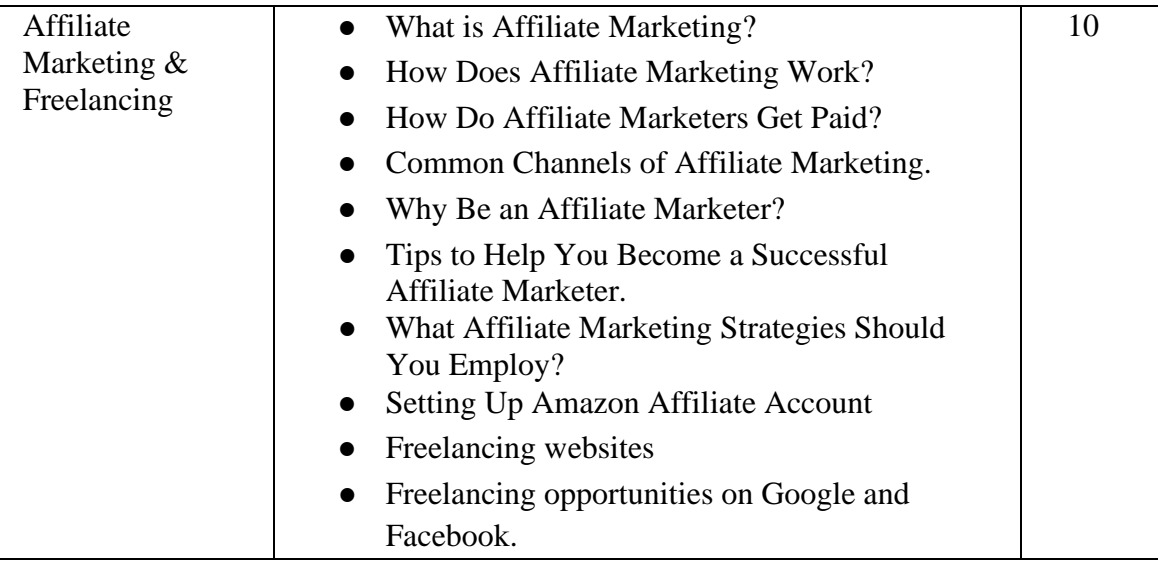

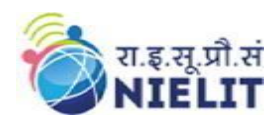

### **8. Reference Books/Study Material**

- Study Material provided by NIELIT Gorakhpur
- [www.meetedger.com](http://www.meetedger.com/)
- [www.developers.google.com](http://www.developers.google.com/)

#### **9. Practical Assignments**

#### **Assignment 1.**

Do some research about marketing evolutions.

#### **Assignment 2.**

Get proficient in search engine crawling and working.

#### **Assignment 3.**

Do some keyword research in Google's keyword planner.

#### **Assignment 4.**

Try to create a couple of Google ads.

#### **Assignment 5.**

Work on all the aspects of Facebook Marketing as given in the contents.

#### **Assignment 6.**

Work on all the aspects of YouTube Marketing as given in the contents.

#### **Assignment 7.**

Do extract analytics like search traffic, user acquisition chart, bounce rate chart etc.

#### **Assignment 8.**

Work on all the aspects of E-Commerce Marketing as given in the contents.

#### **Assignment 9.**

Try and setup an affiliate account on Amazon/Flipkart.